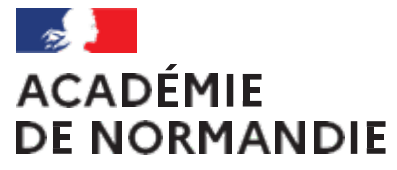

Liberté Égalité Fraternité

#### **Formation « numérique SMS BSE BGB »**

**- Académie de Normandie -**

**Lycée Galilée (Franqueville St Pierre) – 13 février 2024**

Lycée Curie (Vire) – 13 février 2024

Lycée Françoise de Grâce (Le Havre) – 13 février 2024

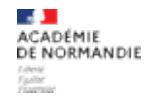

# **Les outils d'évaluation**

Présentation générale des outils d'évaluations

Avantages et inconvénients

#### Exemple 1 : **Socrative**

- Présentation et inscription
- Réalisation guidée d'un QCM (5 questions)
- Mise en situation : lancement du QCM
- Étude des résultats
- Conception personnalisée d'un QCM (5 questions)
- Mise en situation : lancement du QCM
- Étude des résultats et remédiation

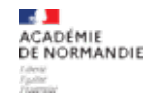

#### Exemple 2 : **Plickers** ou **Kahoot !** (au choix)

- Répartition des stagiaires en deux groupes
- Présentation et inscription
- Conception d'un QCM (5 questions) à l'aide d'un *« tuto\_rapide ».pdf*
- Mise en situation : lancement du QCM
- Étude des résultats et remédiation

Débriefing, puis bon retour !

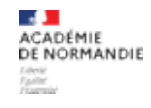

# **Présentation générale des outils d'évaluations**

#### Méthode quintilienne QQOCCQP

Qui ? Quoi ? Où ? Comment ? Combien ? Quand ? Pourquoi ? diapo suivante !

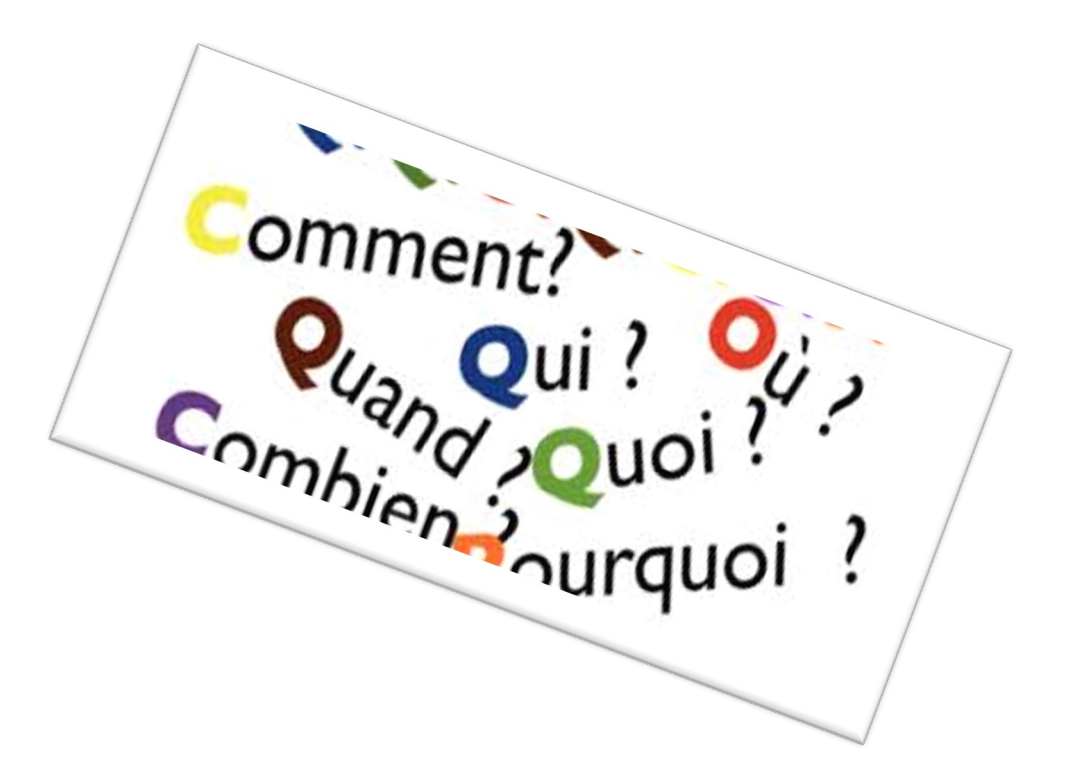

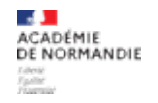

## **Avantages et inconvénients**

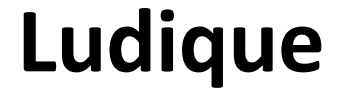

#### **Dynamique**

## **Outil statistique de suivi instantané**

## **Adapté**

#### **Élève autonome Pas de « note sanction »**

**Remédiation aisée**

#### **Attirant Interactif À tout moment de la séance**

*(évaluations diagnostiques, formatives, sommatives en classe, la maison, dans le bus…)*

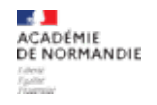

## **Téléchargement de l'application et compte**

*(de base gratuit…)*

#### **Avoir un terminal numérique**

## **Temps de prise en main**

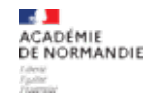

## **Socrative**

 $\otimes$ socrative Sites [: https://www.socrative.com](https://www.socrative.com/)/ [https://b.socrative.com/login/teacher](https://b.socrative.com/login/teacher/)/ (enseignants) [https://b.socrative.com/login/student](https://www.socrative.com/)/ (élèves)

Tutoriel rapide [: https://sms-bse-bgb.ac](https://sms-bse-bgb.ac-normandie.fr/IMG/pdf/tutoriel_socrative.pdf)[normandie.fr/IMG/pdf/tutoriel\\_socrative.pd](https://sms-bse-bgb.ac-normandie.fr/IMG/pdf/tutoriel_socrative.pdf)f

Article source [: https://sms-bse-bgb.ac](https://sms-bse-bgb.ac-normandie.fr/L-outil-Socrative)[normandie.fr/L-outil-Socrativ](https://sms-bse-bgb.ac-normandie.fr/L-outil-Socrative)e

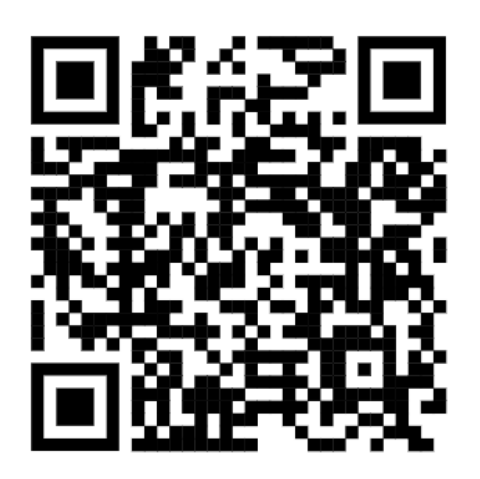

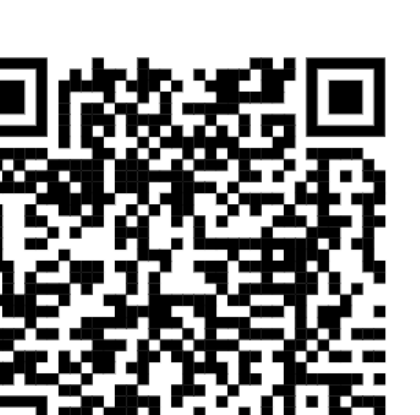

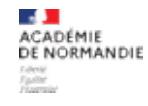

## **Plickers**

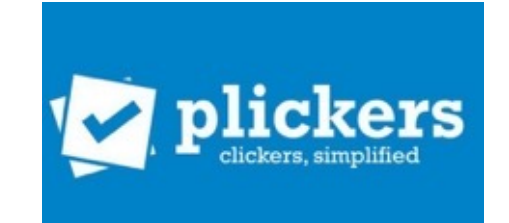

Site [: https://get.plickers.com](https://get.plickers.com/)/

Tutoriel rapide [: https://www.pedagogie.ac](https://www.pedagogie.ac-nantes.fr/medias/fichier/tutoriel-plickers_1431034243701-pdf)[nantes.fr/medias/fichier/tutoriel](https://www.pedagogie.ac-nantes.fr/medias/fichier/tutoriel-plickers_1431034243701-pdf)[plickers\\_1431034243701-pd](https://www.pedagogie.ac-nantes.fr/medias/fichier/tutoriel-plickers_1431034243701-pdf)f

Article source : [: https://sms-bse-bgb.ac](https://sms-bse-bgb.ac-normandie.fr/L-outil-Plickers)[normandie.fr/L-outil-Plicker](https://sms-bse-bgb.ac-normandie.fr/L-outil-Plickers)s

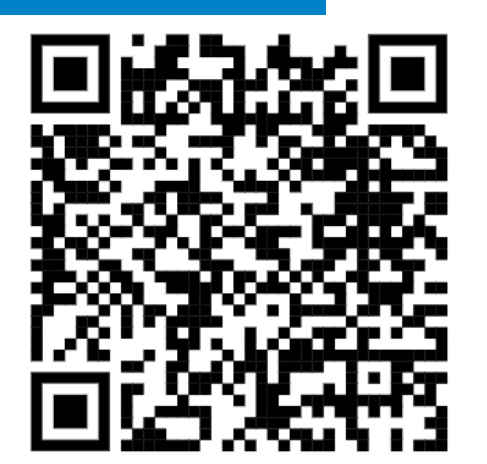

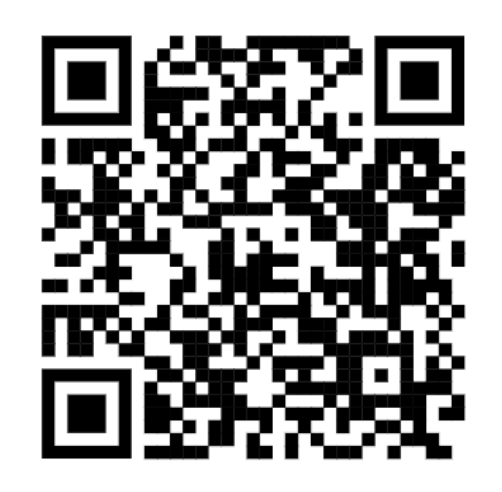

#### *Animation - mardi 13/02/2024* Outils d'évaluation (QUIZ)

**Kahoot !**

Sites [: https://kahoot.com](https://kahoot.com/)/ (enseignants)  [https://kahoot.it](https://kahoot.it/)/ (élèves)

Tutoriel rapide [: https://sms-bse-bgb.ac](https://sms-bse-bgb.ac-normandie.fr/IMG/pdf/procedure_kahoot.pdf)[normandie.fr/IMG/pdf/procedure\\_kahoot.pd](https://sms-bse-bgb.ac-normandie.fr/IMG/pdf/procedure_kahoot.pdf)f

Article source [: https://sms-bse-bgb.ac](https://sms-bse-bgb.ac-normandie.fr/Kahoot-creez-des-quiz-interactifs)[normandie.fr/Kahoot-creez-des-quiz-interactif](https://sms-bse-bgb.ac-normandie.fr/Kahoot-creez-des-quiz-interactifs)s :

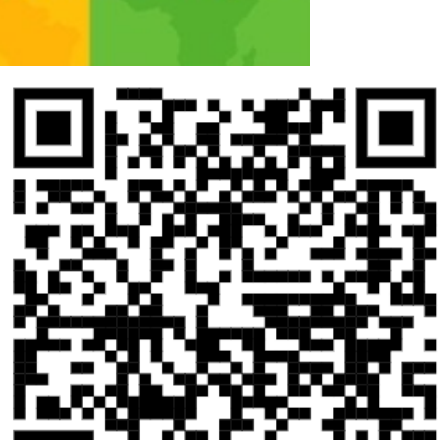

Kahoot!

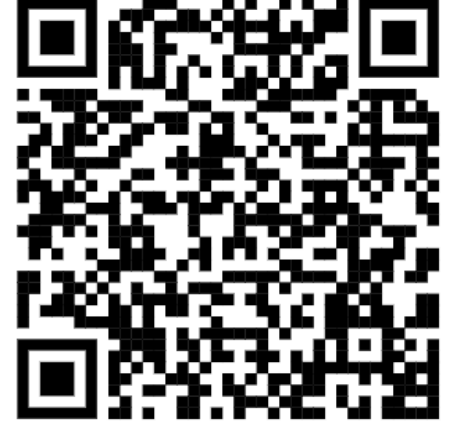

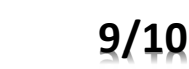

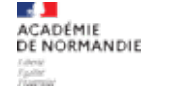

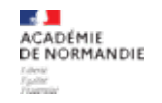

# **Avez-vous des questions ?**

Enseigner avec le numérique dans l'académie de Normandie

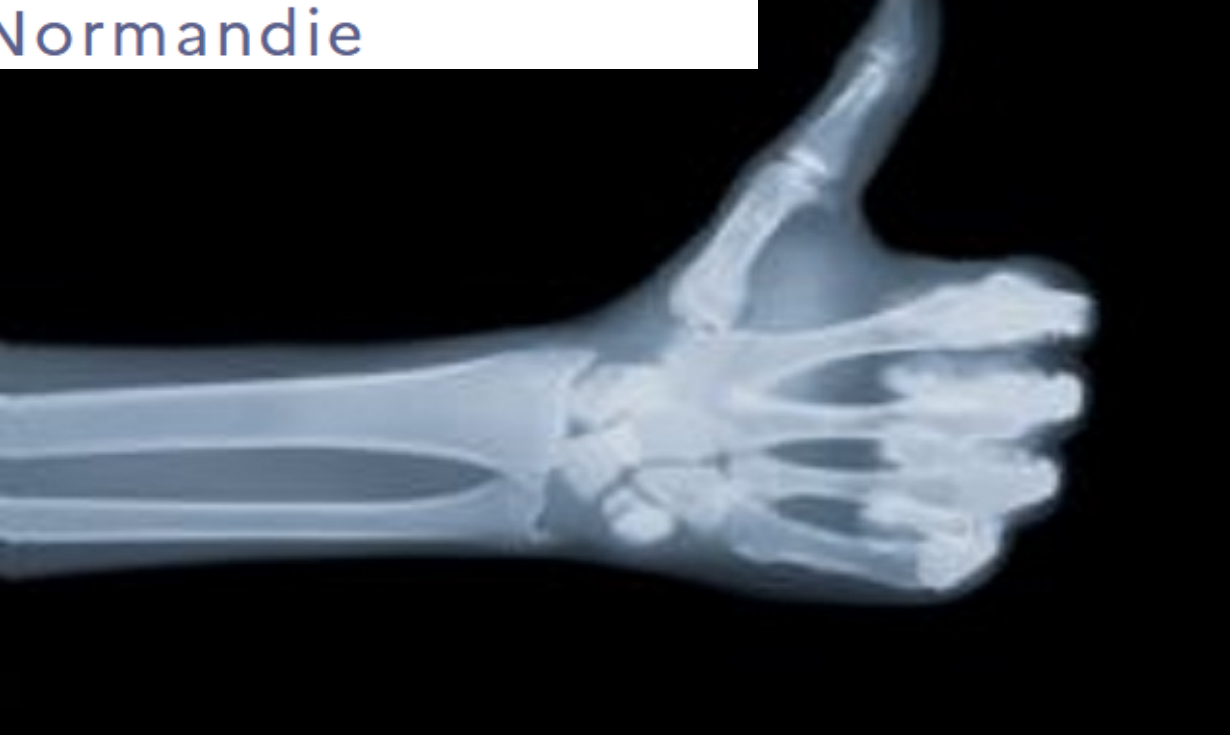

N[B : https://drane.ac-normandie.f](https://drane.ac-normandie.fr/)r/

Qui[z : https://numeriques.ac-normandie.fr/spip.php?page=page\\_numerique&reference=outils&code=8](https://numeriques.ac-normandie.fr/spip.php?page=page_numerique&reference=outils&code=89)9

**10/10**